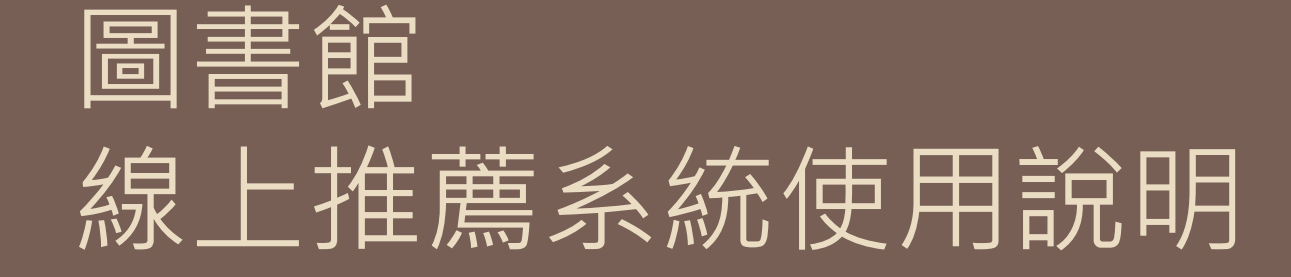

馬偕紀念醫院圖書館編製 2015.5.21

# 登入我們的書刊目錄查詢網,再點選書目推薦。 網址 <http://wpac.mmh.org.tw/webopac>

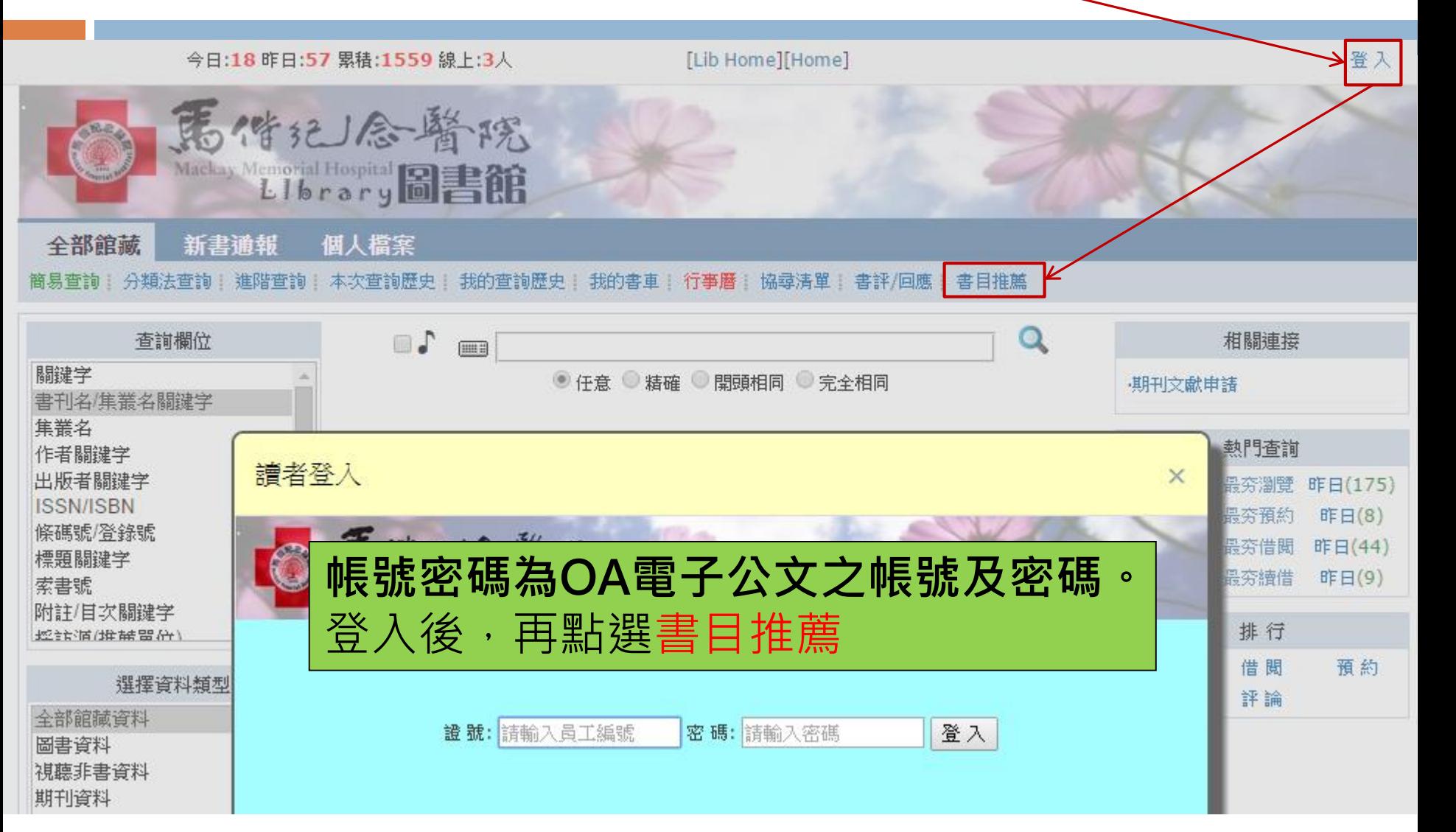

# 輸入想要推薦的資料

#### 

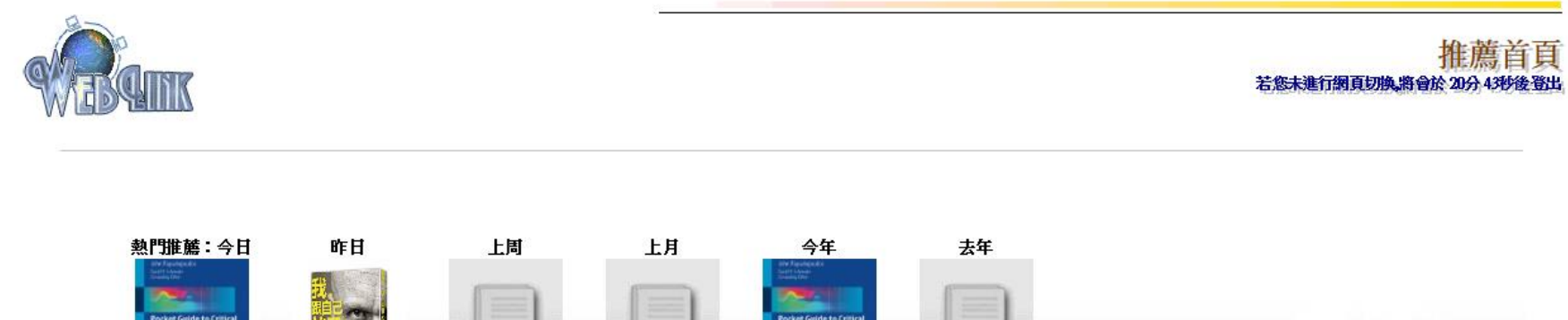

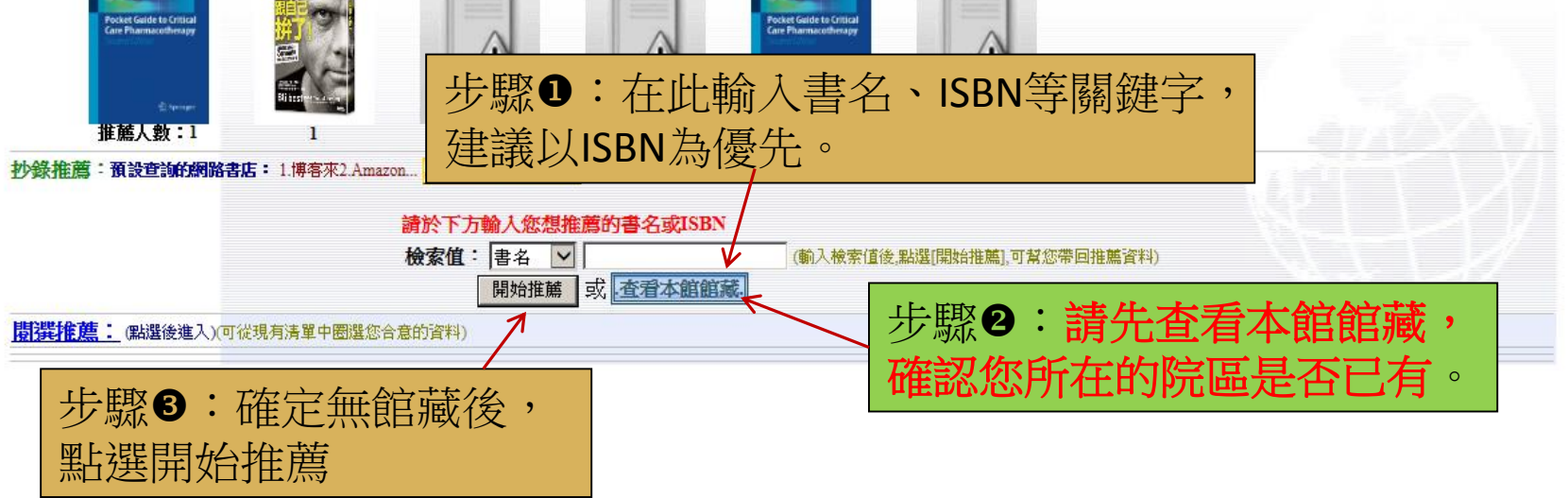

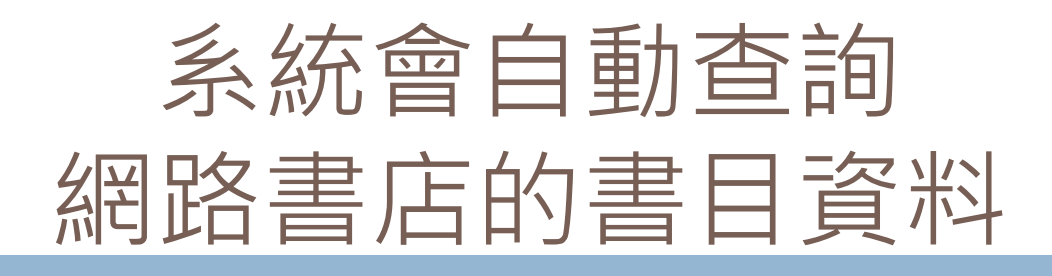

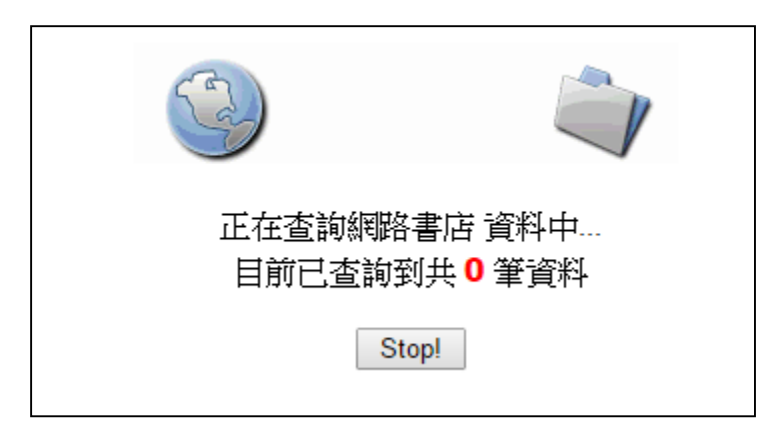

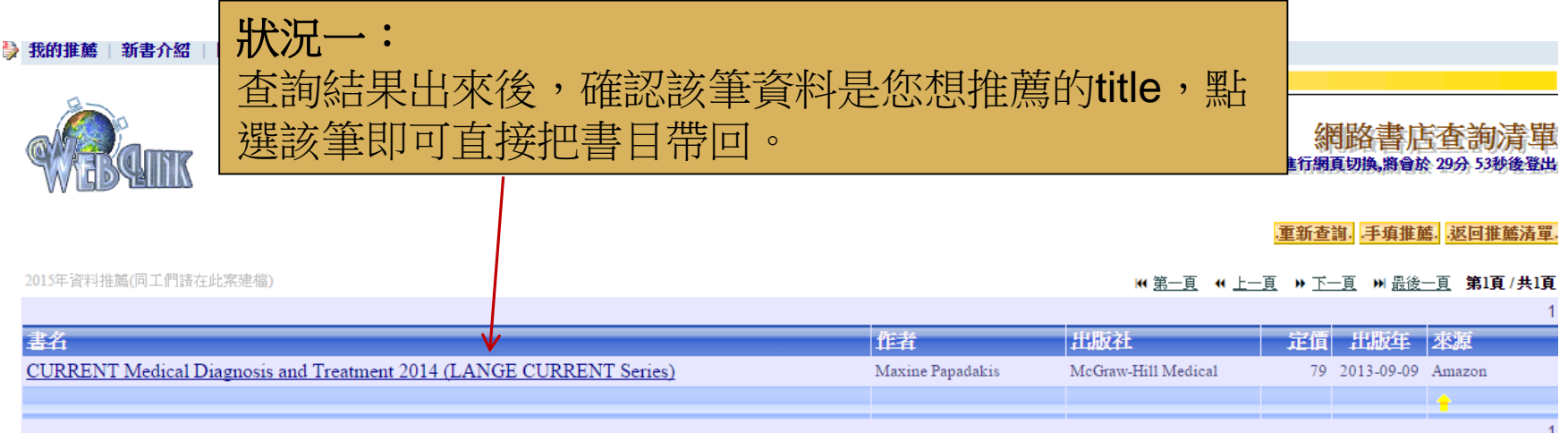

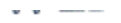

## 返回查詢結果清單, 重新查詢.

### 2015年資料推薦(同工們諸在此案建檔) 書 名: From Far Formosa: The Island, Its People and Missions... - Primary Source Edition < WebOPAC 作 者: George Leslie MacKay 今日最新換算為新台幣約: 1024.71 出版社: Nabu Press 定價: 33.75 ISBN: 12934768704 WGLOBACI 太館館讀 出版日期: 2014/01/05 装 訂:Paperback 分類號: 請點選典藏院區和資料類型, 建議典藏地: 再按確定推薦。 ◉ 合北 ○淡水 確定推薦 ○ 新竹 推薦完成! ○ 台東 後續處理狀況可到左上角[**我的** 推薦]查詢。 資料類型: 圖書 7 **福**書 簡介或版本:<内容皆轉載自:Amazon> 視聽、非書

This is a reproduction of a book published before 1923. This book may have occasional imperfections such as missing or blurred pages, poor pictures, errant marks, etc. that were either part of the original artifact, or were introduced by the scanning process. We believe this work is culturally important, and despite the imperfections, have elected to bring it back into print as part of our continuing commitment to the preservation of printed works worldwide. We appreciate your understanding of the imperfections in the preservation process, and hope you enjoy this valuable book.

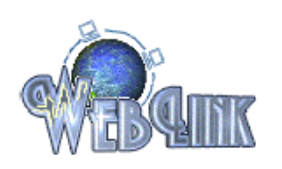

# 若您未進行網頁切換,將會於 29分 6秒後 登出

返回查詢結果清單. 重新查詢.

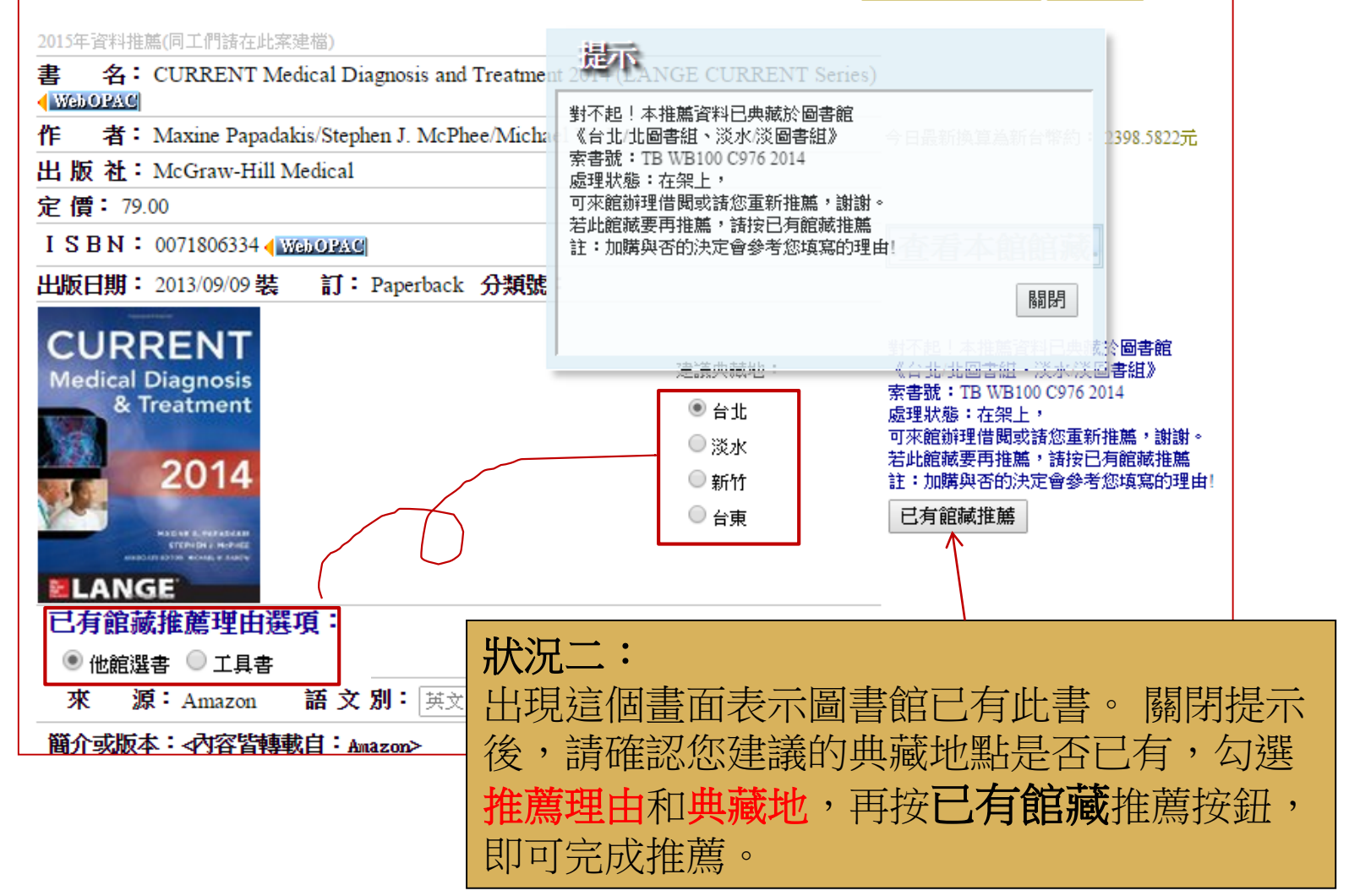

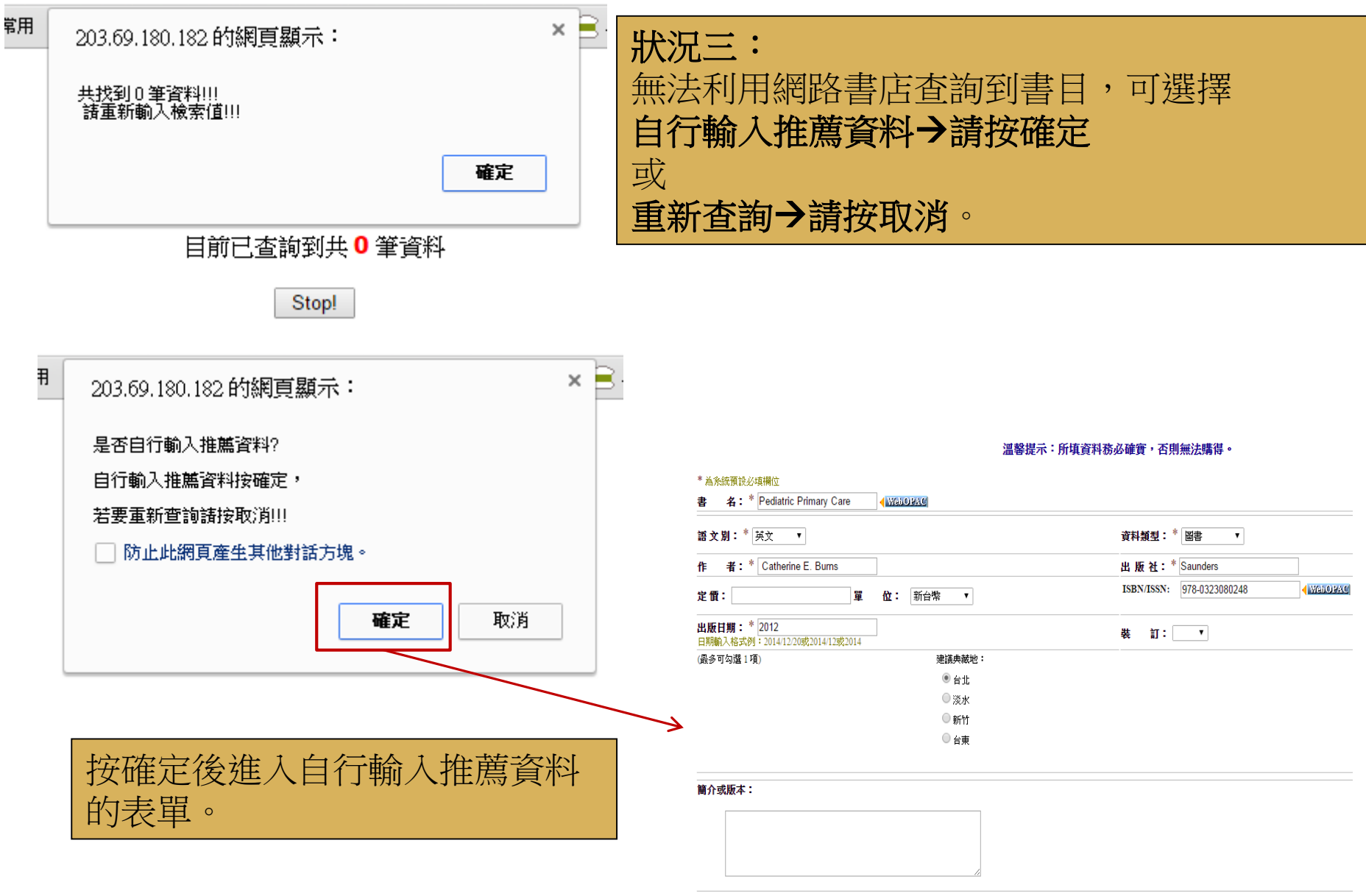

■不公開本次推薦者資訊

#### Attp://203.69.180.182/weblink/scripts/weblink/Default2.aspx?s=search.aspx%3fff%3d12 http://203.69.180.182/weblink/scripts/weblink/Default2.aspx?s=search.aspx%3fff%3d12 如何查看您的推薦記錄? 我的推薦 新書介紹 閱讀心得 | 採購案一覽表| 連結服務▼Ⅰ 説明▼∣ 回首頁 我的推薦統計表 在畫面左上角點選我的推薦, 103 學年度 暫存(匯入)複本管理 (0筆) 即可查詢您推薦的資料目前的處 待處理: 32 筆 (100%) 無法匯入記錄 (0筆) 已購買:0筆 (0%) 理狀態。我的推薦記錄 (32筆) 拒絕採購:0筆 (0%) 查無資料:0筆 (0%) There were not the comment 已有館誠: 0筆 (0%) 已刪除:0筆 (0%) 已取消推薦:0筆 (0%) 其它:0筆 (0%) 共32筆 館蔵狀況 內容簡介 **ISBN** 題名 出版者 出版年 失智症 **Fast Facts for Democratis Care** 臨床照護指引 失智症臨床照護指引 已有館藏 華都文化  $1100$ 1 9789866090455 2013/11/15 慢,理想的生活提案:慢。 果力文化 待處理  $\mathcal{D}$ 9789868929487 2014/10/02 食、慢城、慢設計、...  $\overline{\Xi}$ 知识 我不是放棄你,我是要保護。 單位主管劉 飛鳥季社 3 2014/09/24 9789868951730 你。安寧病臣裡的... 核中 박

**最後小叮嚀:** 

若有個人隱私權的考量,建議您在做每一筆推薦的時候,要到頁面下方勾選 **不公開本次推薦者資訊**。

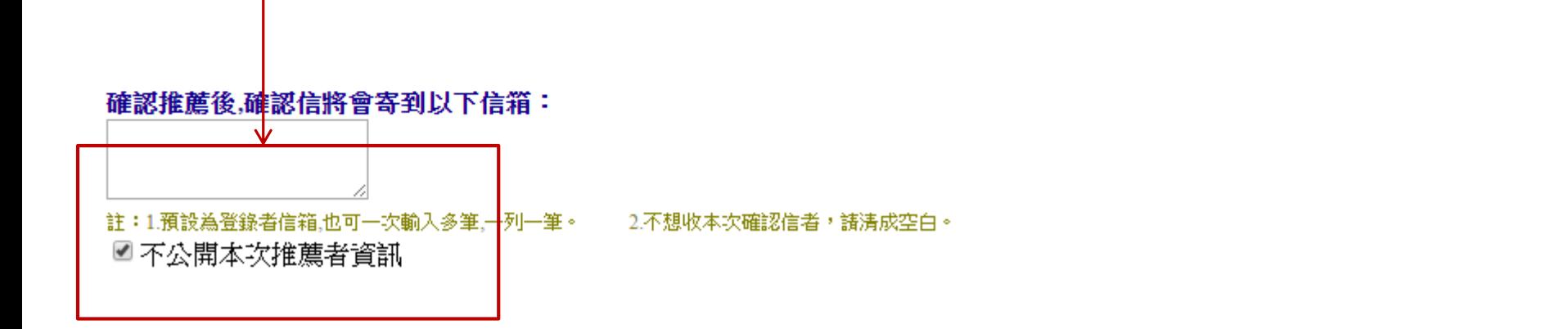

![](_page_8_Picture_3.jpeg)

![](_page_8_Picture_4.jpeg)